## <span id="page-0-0"></span>16.333 Lecture **# 10**

State Space Control

• Basic state space control approaches

П

# State Space Basics

• State space models are of the form

$$
\dot{x}(t) = Ax(t) + Bu(t)
$$
  

$$
y(t) = Cx(t) + Du(t)
$$

with associated transfer function

$$
G(s) = C(sI - A)^{-1}B + D
$$

Note: must form symbolic inverse of matrix  $(sI - A)$ , which is hard.

- Time response: Homogeneous part  $\dot{x} = Ax, x(0)$  known
	- Take Laplace transform

$$
X(s) = (sI - A)^{-1}x(0) \Rightarrow x(t) = \mathcal{L}^{-1} [(sI - A)^{-1}] x(0)
$$

- But can show  $(sI - A)^{-1} = \frac{I}{s} + \frac{A}{s^2} + \frac{A^2}{s^3} + \dots$ 

so 
$$
\mathcal{L}^{-1} [(sI - A)^{-1}] = I + At + \frac{1}{2!} (At)^2 + ... = e^{At}
$$
  
\n- gives  $x(t) = e^{At} x(0)$  where  $e^{At}$  is Matrix Exponential

- $\Diamond$  Calculate in MATLAB<sup>(R)</sup> using expm.m and not exp.m<sup>[1](#page-1-0)</sup>
- **Time response:** Forced Solution Matrix case  $\dot{x} = Ax + Bu$ where x is an n-vector and u is a  $m$ -vector. Cam show

$$
x(t) = e^{At}x(0) + \int_0^t e^{A(t-\tau)}Bu(\tau)d\tau
$$
  

$$
y(t) = Ce^{At}x(0) + \int_0^t Ce^{A(t-\tau)}Bu(\tau)d\tau + Du(t)
$$

 $-Ce^{At}x(0)$  is the initial response

 $- \, C e^{A(t)} B$  is the impulse response of the system.

<span id="page-1-0"></span> ${}^{1}\text{MATLAB}$ <sup> $\textcircled{R}$ </sup> is a trademark of the Mathworks Inc.

## Dynamic Interpretation

• Since 
$$
A = T\Lambda T^{-1}
$$
, then

$$
e^{At} = Te^{\Lambda t}T^{-1} = \begin{bmatrix} | & & | \\ v_1 & \cdots & v_n \\ | & & | \end{bmatrix} \begin{bmatrix} e^{\lambda_1 t} & & \\ & \ddots & \\ & & e^{\lambda_n t} \end{bmatrix} \begin{bmatrix} -w_1^T & - \\ \vdots & \\ -w_n^T & - \end{bmatrix}
$$

where we have written

$$
T^{-1} = \begin{bmatrix} - & w_1^T & - \\ & \vdots & \\ - & w_n^T & - \end{bmatrix}
$$

which is a column of rows.

• Multiply this expression out and we get that

$$
e^{At} = \sum_{i=1}^{n} e^{\lambda_i t} v_i w_i^T
$$

Assume A diagonalizable, then  $\dot{x} = Ax$ ,  $x(0)$  given, has solution

$$
x(t) = e^{At}x(0) = Te^{\Lambda t}T^{-1}x(0)
$$

$$
= \sum_{i=1}^{n} e^{\lambda_i t} v_i \{w_i^T x(0)\}
$$

$$
= \sum_{i=1}^{n} e^{\lambda_i t} v_i \beta_i
$$

• State solution is a linear combination of the system modes  $v_i e^{\lambda_i}$ 

 $e^{\lambda_i t}$  – Determines the **nature** of the time response

- $v_i$  Determines extent to which each state **contributes** to that mode
- $\beta_i$  Determines extent to which the initial condition excites the mode

• Note that the  $v_i$  give the relative sizing of the response of each part of the state vector to the response.

$$
v_1(t) = \begin{bmatrix} 1 \\ 0 \end{bmatrix} e^{-t} \mod 1
$$

$$
v_2(t) = \begin{bmatrix} 0.5\\0.5 \end{bmatrix} e^{-3t} \mod 2
$$

- Clearly  $e^{\lambda_i t}$  gives the time modulation
	- $-\lambda_i$  real growing/decaying exponential response
	- $-\lambda_i$  complex growing/decaying exponential damped sinusoidal

- Bottom line: The locations of the eigenvalues determine the pole locations for the system, thus:
	- $-$  They determine the stability and/or performance & transient behavior of the system.

## – It is their locations that we will want to modify with the controllers.

# Full-state Feedback Controller

• Assume that the single-input system dynamics are given by

$$
\dot{x} = Ax + Bu
$$

$$
y = Cx
$$

so that  $D = 0$ .

- $-$  The multi-actuator case is quite a bit more complicated as we would have many extra degrees of freedom.
- Recall that the system poles are given by the eigenvalues of  $A$ .
	- Want to use the input  $u(t)$  to modify the eigenvalues of A to change the system dynamics.

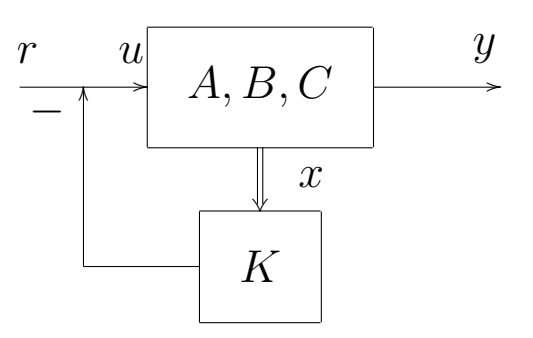

 $\bullet$  Assume a full-state feedback of the form:

$$
u = r - Kx
$$

where r is some **reference input** and the gain K is  $\mathcal{R}^{1 \times n}$ 

– If  $r = 0$ , we call this controller a regulator

 $\bullet$  Find the closed-loop dynamics:

$$
\dot{x} = Ax + B(r - Kx)
$$

$$
= (A - BK)x + Br
$$

$$
= A_{cl}x + Br
$$

$$
y = Cx
$$

- Objective: Pick  $K$  so that  $A_{cl}$  has the desired properties, e.g.,
	- $-A$  unstable, want  $A_{cl}$  stable
	- Put 2 poles at  $-2 \pm 2j$
- Note that there are  $n$  parameters in  $K$  and  $n$  eigenvalues in  $A$ , so it looks promising, but what can we achieve?
- **Example**  $#1$ **: Consider:**

$$
\dot{x} = \begin{bmatrix} 1 & 1 \\ 1 & 2 \end{bmatrix} x + \begin{bmatrix} 1 \\ 0 \end{bmatrix} u
$$

– Then

$$
\det(sI - A) = (s - 1)(s - 2) - 1 = s^2 - 3s + 1 = 0
$$

so the system is unstable.

- Define 
$$
u = -[k_1 \ k_2] x = -Kx
$$
, then  
\n
$$
A_{cl} = A - BK = \begin{bmatrix} 1 & 1 \\ 1 & 2 \end{bmatrix} - \begin{bmatrix} 1 \\ 0 \end{bmatrix} [k_1 \ k_2] = \begin{bmatrix} 1 - k_1 & 1 - k_2 \\ 1 & 2 \end{bmatrix}
$$

– So then we have that

 $\det(sI - A_{cl}) = s^2 + (k_1 - 3)s + (1 - 2k_1 + k_2) = 0$ 

- $-$  Thus, by choosing  $k_1$  and  $k_2$ , we can put  $\lambda_i(A_{cl})$  anywhere in the complex plane (assuming complex conjugate pairs of poles).
- To put the poles at  $s = -5, -6$ , compare the *desired characteristic* equation

$$
(s+5)(s+6) = s^2 + 11s + 30 = 0
$$

with the closed-loop one

$$
s^2 + (k_1 - 3)x + (1 - 2k_1 + k_2) = 0
$$

to conclude that

$$
\begin{aligned}\nk_1 - 3 &= 11 \\
1 - 2k_1 + k_2 &= 30\n\end{aligned}\n\quad\n\left\{\n\begin{aligned}\nk_1 &= 14 \\
k_2 &= 57\n\end{aligned}\n\right.
$$

so that  $K = \left[\begin{array}{cc} 14 & 57 \end{array}\right]$ , which is called **Pole Placement**.

- Of course, it is not always this easy, as the issue of **controllability** must be addressed.
- Example  $#2$ : Consider this system:

$$
\dot{x} = \begin{bmatrix} 1 & 1 \\ 0 & 2 \end{bmatrix} x + \begin{bmatrix} 1 \\ 0 \end{bmatrix} u
$$

with the same control approach

$$
A_{cl} = A - BK = \begin{bmatrix} 1 & 1 \\ 0 & 2 \end{bmatrix} - \begin{bmatrix} 1 \\ 0 \end{bmatrix} \begin{bmatrix} k_1 & k_2 \end{bmatrix} = \begin{bmatrix} 1 - k_1 & 1 - k_2 \\ 0 & 2 \end{bmatrix}
$$
  
so that  $det(sI - A_{cl}) = (s - 1 + k_1)(s - 2) = 0$ 

The feedback control can modify the pole at  $s = 1$ , but it cannot move the pole at  $s = 2$ .

- This system cannot be stabilized with full-state feedback control.
- What is the reason for this problem?

– It is associated with loss of controllability of the  $e^{2t}$  mode.

• Basic test for controllability: rank  $\mathcal{M}_c=n$ 

$$
\mathcal{M}_c = \begin{bmatrix} B \mid AB \end{bmatrix} = \begin{bmatrix} 1 \\ 0 \end{bmatrix} \begin{bmatrix} 1 & 1 \\ 0 & 2 \end{bmatrix} \begin{bmatrix} 1 \\ 0 \end{bmatrix}
$$

So that rank  $\mathcal{M}_c = 1 < 2$ .

• Must assume that the pair  $(A, B)$  are controllable.

# Ackermann's Formula

- The previous outlined a design procedure and showed how to do it by hand for second-order systems.
	- Extends to higher order (controllable) systems, but tedious.
- Ackermann's Formula gives us a method of doing this entire design process is one easy step.

$$
K = \left[\begin{array}{ccc} 0 & \dots & 0 & 1 \end{array}\right] \mathcal{M}_c^{-1} \Phi_d(A)
$$

- $-\mathcal{M}_c = \left[ \begin{array}{cccc} B & AB & \ldots & A^{n-1}B \end{array} \right]$
- $-\Phi_d(s)$  is the characteristic equation for the closed-loop poles, which we then evaluate for  $s = A$ .
- $-$  It is explicit that the system must be controllable because we are inverting the controllability matrix.
- **Revisit Example #1:**  $\Phi_d(s) = s^2 + 11s + 30$

$$
\mathcal{M}_c = \begin{bmatrix} B \end{bmatrix} AB = \begin{bmatrix} 1 \\ 0 \end{bmatrix} \begin{bmatrix} 1 & 1 \\ 1 & 2 \end{bmatrix} \begin{bmatrix} 1 \\ 0 \end{bmatrix} = \begin{bmatrix} 1 & 1 \\ 0 & 1 \end{bmatrix}
$$

So

$$
K = \begin{bmatrix} 0 & 1 \end{bmatrix} \begin{bmatrix} 1 & 1 \\ 0 & 1 \end{bmatrix}^{-1} \left( \begin{bmatrix} 1 & 1 \\ 1 & 2 \end{bmatrix}^2 + 11 \begin{bmatrix} 1 & 1 \\ 1 & 2 \end{bmatrix} + 30I \right)
$$

$$
= \begin{bmatrix} 0 & 1 \end{bmatrix} \left( \begin{bmatrix} 43 & 14 \\ 14 & 57 \end{bmatrix} \right) = \begin{bmatrix} 14 & 57 \end{bmatrix}
$$

• Automated in Matlab: place.m & acker.m (see polyvalm.m too)

• Origins? For simplicity, consider a third-order system (case  $#2$ ), but this extends to any order.

$$
A = \begin{bmatrix} -a_1 & -a_2 & -a_3 \\ 1 & 0 & 0 \\ 0 & 1 & 0 \end{bmatrix} \quad B = \begin{bmatrix} 1 \\ 0 \\ 0 \end{bmatrix} \quad C = \begin{bmatrix} b_1 & b_2 & b_3 \end{bmatrix}
$$

– This form is useful because the characteristic equation for the system is obvious  $\Rightarrow$  det $(sI - A) = s^3 + a_1s^2 + a_2s + a_3 = 0$ 

• Can show that

$$
A_{cl} = A - BK = \begin{bmatrix} -a_1 & -a_2 & -a_3 \\ 1 & 0 & 0 \\ 0 & 1 & 0 \end{bmatrix} - \begin{bmatrix} 1 \\ 0 \\ 0 \end{bmatrix} [k_1 \ k_2 \ k_3]
$$

$$
= \begin{bmatrix} -a_1 - k_1 & -a_2 - k_2 & -a_3 - k_3 \\ 1 & 0 & 0 \\ 0 & 1 & 0 \end{bmatrix}
$$

so that the characteristic equation for the system is still obvious:

 $\Phi_{cl}(s) = \det(sI - A_{cl}) = s^3 + (a_1 + k_1)s^2 + (a_2 + k_2)s + (a_3 + k_3) = 0$ 

• We then compare this with the desired characteristic equation developed from the desired closed-loop pole locations:

$$
\Phi_d(s) = s^3 + (\alpha_1)s^2 + (\alpha_2)s + (\alpha_3) = 0
$$

to get that

$$
\begin{aligned}\na_1 + k_1 &= \alpha_1 \\
\vdots \\
a_n + k_n &= \alpha_n\n\end{aligned}\n\bigg\}\n\begin{aligned}\nk_1 &= \alpha_1 - a_1 \\
\vdots \\
k_n &= \alpha_n - a_n\n\end{aligned}
$$

• Pole placement is a very powerful tool and we will be using it for most of our state space work.

• Can now design a full state feedback controller for the dynamics:

 $\dot{x}_{sn} = A_{sn}x_{sn} + B_{sn}\delta_e$ 

with desired poles being at  $\omega_n = 3$  and  $\zeta = 0.6 \Rightarrow s = -1.8 \pm 2.4$ **i** 

$$
\phi_d(s) = s^2 + 3.6s + 9
$$

Ksp=place(Asp,Bsp,[roots([1 2\*0.6\*3 3^2])'])

 $\left[ \begin{array}{cc} -0.0264 & -2.3463 \end{array} \right]$  $\lceil w \rceil$ • Design controller  $u = \vert -0.0264$   $-2.3463$  $\overline{q}$ 

• With full model, could arrange it so phugoid poles remain in the same place, just move the ones associated with the short period mode

$$
s = -1.8 \pm 2.4i, \quad -0.0033 \pm 0.0672i
$$

 $\begin{bmatrix} 0.0026 & -0.0265 & -2.3428 & 0.0363 \end{bmatrix}$  $ev=eig(A);$ % damp short period, but leave the phugoid where it is Plist=[roots([1 2\*.6\*3 3^2])' ev([3 4],1)']; K1=place(A,B(:,1),Plist)  $\lceil u \rceil$  $\perp$  $\vert$  $\vert$  $\overline{\phantom{a}}$  $\overline{u}$  $w \mid$  $\vert$  $\vert$  $\vert$  $\Rightarrow u = | 0.0026 - 0.0265 - 2.3428 0.0363$  $\overline{q}$  $\theta$ 

• Can also add the lag dynamics to short period model with  $\theta$  included

$$
\dot{x}_{sp} = \tilde{A}_{sp} x_{sp} + \tilde{B}_{sp} \delta_e^a; \quad \delta_e^a = \frac{4}{s+4} \delta_e^c
$$

$$
\rightarrow \dot{x}_{\delta} = -4x_{\delta} + 4\delta_e^c, \qquad \delta_e^a = x_{\delta}
$$

$$
\Rightarrow \begin{bmatrix} \dot{x}_{sp} \\ \dot{x}_{\delta} \end{bmatrix} = \begin{bmatrix} \tilde{A}_{sp} & \tilde{B}_{sp} \\ 0 & -4 \end{bmatrix} \begin{bmatrix} x_{sp} \\ x_{\delta} \end{bmatrix} + \begin{bmatrix} 0 \\ 4 \end{bmatrix} \delta_e^c
$$

• Add  $s = -3$  to desired pole list

Plist=[roots( $[1 2*.6*3 3^2]$ )', -.25, -3];  $At2=[Asp2 **Bsp2(:,1);zeros(1,3) -4];Bt2=[zeros(3,1);4];**$ Kt=place(At2,Bt2,Plist); step(ss(At2-Bt2\*Kt2,Bt2,[0 0 1 0],0),35)

$$
u = \begin{bmatrix} 0.0011 & -3.4617 & -4.9124 & 0.5273 \end{bmatrix} \begin{bmatrix} w \\ q \\ \theta \\ x_{\delta} \end{bmatrix}
$$

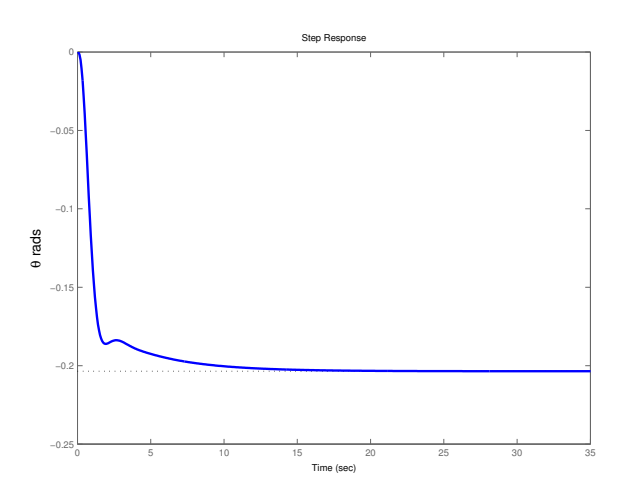

- No problem working with larger systems with state space tools
- Main control issue is finding "good" locations for closed-loop poles
- Problem: So far we have assumed that we have full access to the state  $x(t)$  when we designed our controllers.
	- Most often all of this information is not available.
- Usually can only feedback information that is developed from the sensors measurements.
	- Could try "output feedback"

$$
u=Kx \ \ \Rightarrow \ \ u=\hat{K}y
$$

- Same as the proportional feedback we looked at at the beginning of the root locus work.
- This type of control is very difficult to design in general.
- **Alternative approach:** Develop a replica of the dynamic system that provides an "estimate" of the system states based on the measured output of the system.

### • New plan:

- 1. Develop estimate of  $x(t)$  that will be called  $\hat{x}(t)$ .
- 2. Then switch from  $u = -Kx(t)$  to  $u = -K\hat{x}(t)$ .
- Two key questions:
	- How do we find  $\hat{x}(t)$ ?
	- Will this new plan work?

## Estimation Schemes

• Assume that the system model is of the form:

$$
\dot{x} = Ax + Bu, \quad x(0) \text{ unknown}
$$
  

$$
y = Cx
$$

where

- 1.  $A$ ,  $B$ , and  $C$  are known.
- 2.  $u(t)$  is known
- 3. Measurable outputs are  $y(t)$  from  $C \neq I$

**• Goal:** Develop a dynamic system whose state

$$
\hat{x}(t) = x(t)
$$

for all time  $t \geq 0$ . Two primary approaches:

- Open-loop.
- $-$  Closed-loop.

# **Open-loop Estimator**

• Given that we know the plant matrices and the inputs, we can just perform a simulation that runs in parallel with the system

$$
\dot{\hat{x}}(t) = A\hat{x} + Bu(t)
$$

- Then  $\hat{x}(t) \equiv x(t) \ \forall \ t$  provided that  $\hat{x}(0) = x(0)$
- **Major Problem:** We do not know  $x(0)$

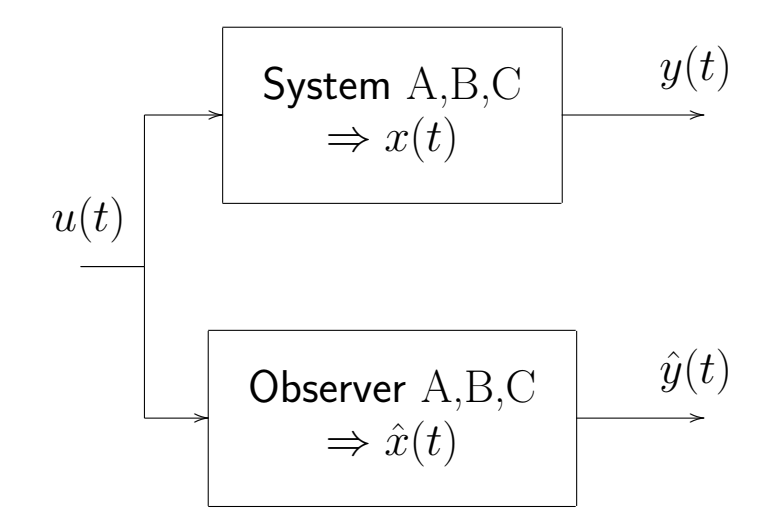

• Analysis of this case. Start with:

$$
\dot{x}(t) = Ax + Bu(t) \n\dot{\dot{x}}(t) = A\hat{x} + Bu(t)
$$

- Define the **estimation error**:  $\tilde{x}(t) = x(t) \hat{x}(t)$ .
	- Now want  $\tilde{x}(t) = 0 \ \forall \ t$ .
	- But is this realistic?

• Subtract to get:

$$
\frac{d}{dt}(x - \hat{x}) = A(x - \hat{x}) \Rightarrow \dot{\tilde{x}}(t) = A\tilde{x}
$$

which has the solution

$$
\tilde{x}(t) = e^{At}\tilde{x}(0)
$$

– Gives the estimation error in terms of the initial error.

• Does this guarantee that  $\tilde{x} = 0 \forall t$ ? Or even that  $\tilde{x} \to 0$  as  $t \to \infty$ ? (which is a more realistic goal).

 $\begin{array}{c}\n\hline\n\end{array}$ – Response is fine if  $\tilde{x}(0) = 0$ . But what if  $\tilde{x}(0) \neq 0$ ?

- If A stable, then  $\tilde{x} \to 0$  as  $t \to \infty$ , but the dynamics of the estimation error are completely determined by the open-loop dynamics of the system (eigenvalues of  $A$ ).
	- Could be very slow.
	- No obvious way to modify the estimation error dynamics.
- Open-loop estimation does not seem to be a very good idea.

# **Closed-loop Estimator**

- Obvious way to fix the problem is to use the additional information available:
	- How well does the estimated output match the measured output?

Compare: 
$$
y = Cx
$$
 with  $\hat{y} = C\hat{x}$ 

– Then form  $\tilde{y} = y - \hat{y} \equiv C\tilde{x}$ 

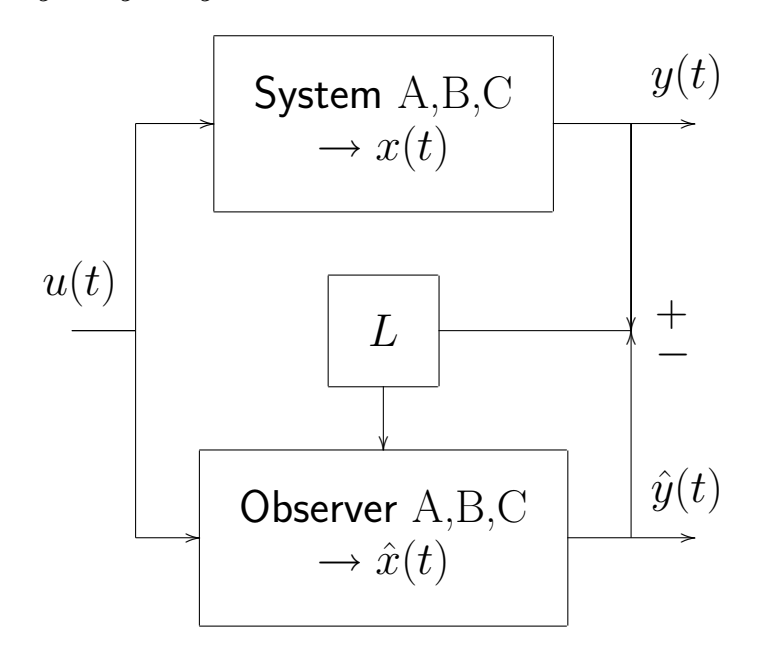

**Approach:** Feedback  $\tilde{y}$  to improve our estimate of the state. Basic form of the estimator is:

$$
\dot{\hat{x}}(t) = A\hat{x}(t) + Bu(t) + \boxed{L\tilde{y}(t)}
$$
  

$$
\hat{y}(t) = C\hat{x}(t)
$$

where  $L$  is a user selectable gain matrix.

• Analysis:

$$
\dot{\tilde{x}} = \dot{x} - \dot{\hat{x}} = [Ax + Bu] - [A\hat{x} + Bu + L(y - \hat{y})]
$$

$$
= A(x - \hat{x}) - L(Cx - C\hat{x})
$$

$$
= A\tilde{x} - LC\tilde{x} = (A - LC)\tilde{x}
$$

• So the closed-loop estimation error dynamics are now

$$
\dot{\tilde{x}} = (A - LC)\tilde{x} \text{ with solution } \tilde{x}(t) = e^{(A - LC)t} \tilde{x}(0)
$$

**Bottom line:** Can select the gain  $L$  to attempt to improve the convergence of the estimation error (and/or speed it up).

– But now must worry about observability of the system model.

- Note the similarity:
	- Regulator Problem: pick K for  $A BK$

 $\Diamond$  Choose  $K \in \mathcal{R}^{1 \times n}$  (SISO) such that the closed-loop poles

 $\det(sI - A + BK) = \Phi_c(s)$ 

are in the desired locations.

– Estimator Problem: pick  $L$  for  $A - LC$ 

 $\Diamond$  Choose  $L \in \mathcal{R}^{n \times 1}$  (SISO) such that the closed-loop poles

$$
\det(sI - A + LC) = \Phi_o(s)
$$

are in the desired locations.

• These problems are obviously very similar  $-$  in fact they are called dual problems.

# Estimation Gain Selection

• For regulation, were concerned with controllability of  $(A, B)$ 

For a controllable system we can place the eigenvalues of  $A-BK$  arbitrarily.

• For estimation, were concerned with observability of pair  $(A, C)$ .

For an observable system we can place the eigenvalues of  $A - LC$  arbitrarily.

• Test using the observability matrix:

$$
\operatorname{rank} \mathcal{M}_o \triangleq \operatorname{rank} \begin{bmatrix} C \\ CA \\ CA^2 \\ \vdots \\ CA^{n-1} \end{bmatrix} = n
$$

• The procedure for selecting  $L$  is very similar to that used for the regulator design process.

- One approach:
	- $-$  Note that the poles of  $(A-LC)$  and  $(A-LC)^T$  are identical.
	- $-$  Also we have that  $(A-LC)^T=A^T-C^TL^T$
	- So designing  $L^T$  for this transposed system looks like a standard regulator problem  $(A - BK)$  where

$$
\begin{array}{rcl} A & \Rightarrow & A^T \\ B & \Rightarrow & C^T \\ K & \Rightarrow & L^T \end{array}
$$

So we can use

$$
K_e = \mathtt{acker}(A^T, C^T, P) , \quad L \equiv K_e^T
$$

• Note that the estimator equivalent of Ackermann's formula is that

$$
L = \Phi_e(s) \mathcal{M}_o^{-1} \begin{bmatrix} 0 \\ \vdots \\ 0 \\ 1 \end{bmatrix}
$$

## Simple Estimator Example

Simple system

$$
A = \begin{bmatrix} -1 & 1.5 \\ 1 & -2 \end{bmatrix}, B = \begin{bmatrix} 1 \\ 0 \end{bmatrix}, x(0) = \begin{bmatrix} -0.5 \\ -1 \end{bmatrix}
$$
  

$$
C = \begin{bmatrix} 1 & 0 \end{bmatrix}, D = 0
$$

- Assume that the initial conditions are not well known.
- System stable, but  $\lambda_{\text{max}}(A) = -0.18$
- Test observability:

$$
\text{rank}\left[\begin{array}{c} C \\ CA \end{array}\right] = \text{rank}\left[\begin{array}{cc} 1 & 0 \\ -1 & 1.5 \end{array}\right]
$$

- $\lceil 0 \rceil$ • Use open and closed-loop estimators. Since the initial conditions are not well known, use  $\hat{x}(0) = \left[\begin{array}{c} 0 \ 0 \end{array}\right]$
- Open-loop estimator:

$$
\dot{\hat{x}} = A\hat{x} + Bu
$$
  

$$
\hat{y} = C\hat{x}
$$

• Closed-loop estimator:

$$
\dot{\hat{x}} = A\hat{x} + Bu + L\tilde{y} = A\hat{x} + Bu + L(y - \hat{y})
$$

$$
= (A - LC)\hat{x} + Bu + Ly
$$

$$
\hat{y} = C\hat{x}
$$

– Which is a dynamic system with poles given by  $\lambda_i(A-LC)$  and which takes the measured plant outputs as an input and generates an estimate of  $x$ .

- Typically simulate both systems together for simplicity
- Open-loop case:

$$
\dot{x} = Ax + Bu
$$
  
\n
$$
y = Cx
$$
  
\n
$$
\dot{\hat{x}} = A\hat{x} + Bu
$$
  
\n
$$
\hat{y} = C\hat{x}
$$

$$
\Rightarrow \begin{bmatrix} \dot{x} \\ \dot{\hat{x}} \end{bmatrix} = \begin{bmatrix} A & 0 \\ 0 & A \end{bmatrix} \begin{bmatrix} x \\ \hat{x} \end{bmatrix} + \begin{bmatrix} B \\ B \end{bmatrix} u , \begin{bmatrix} x(0) \\ \hat{x}(0) \end{bmatrix} = \begin{bmatrix} -0.5 \\ -1 \\ 0 \\ 0 \end{bmatrix}
$$

$$
\begin{bmatrix} y \\ \hat{y} \end{bmatrix} = \begin{bmatrix} C & 0 \\ 0 & C \end{bmatrix} \begin{bmatrix} x \\ \hat{x} \end{bmatrix}
$$

• Closed-loop case:

$$
\dot{x} = Ax + Bu
$$

$$
\dot{\hat{x}} = (A - LC)\hat{x} + Bu + LCx
$$

$$
\Rightarrow \begin{bmatrix} \dot{x} \\ \dot{\hat{x}} \end{bmatrix} = \begin{bmatrix} A & 0 \\ LC & A - LC \end{bmatrix} \begin{bmatrix} x \\ \hat{x} \end{bmatrix} + \begin{bmatrix} B \\ B \end{bmatrix} u
$$

• Example uses a strong  $u(t)$  to shake things up

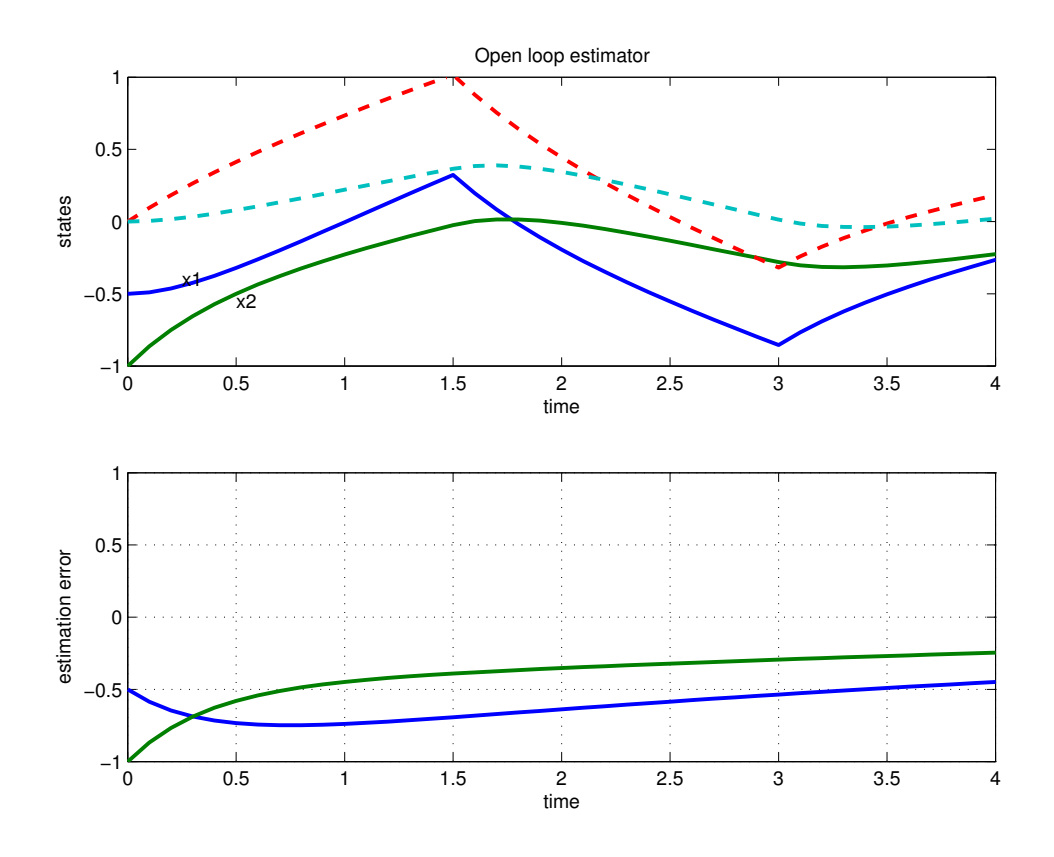

Figure 1: Open-loop estimator. Estimation error converges to zero, but very slowly.

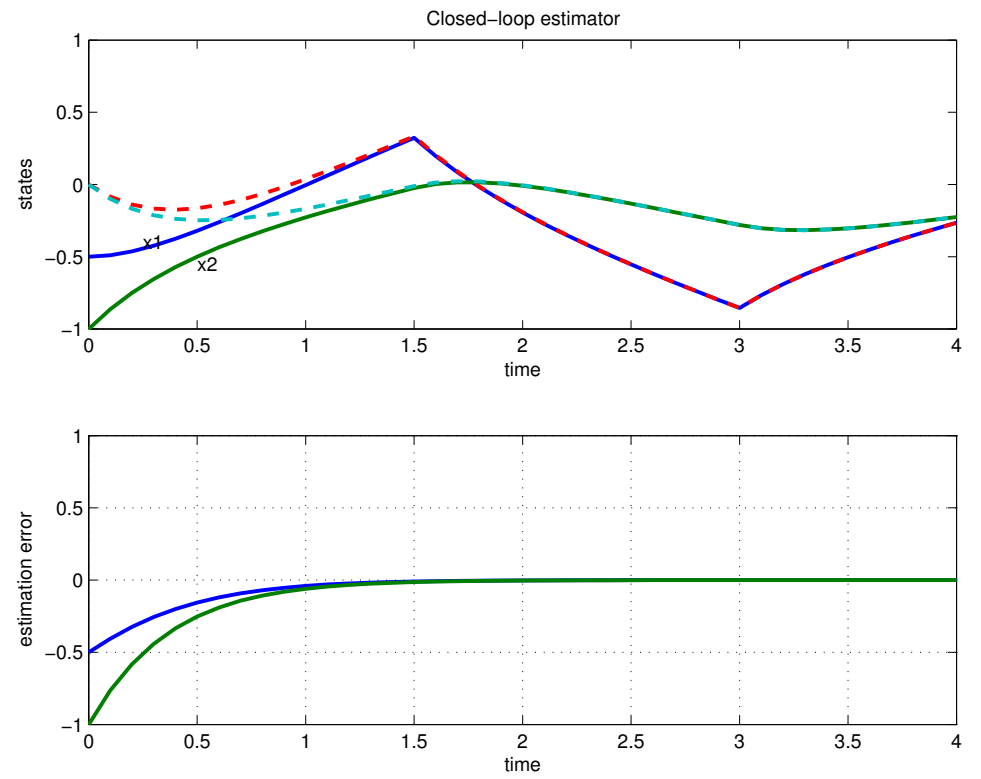

Figure 2: Closed-loop estimator. Convergence looks much better.

# Aircraft Estimation Example

Take Short period model and assume that we can measure  $q$ . Can we estimate the motion associated with the short period mode?

$$
\dot{x}_{sp} = A_{sp}x_{sp} + B_{sp}u
$$

$$
y = \begin{bmatrix} 0 & 1 \end{bmatrix} x_{sp}
$$

$$
-\text{Take } x_{sp}(0) = [-0.5; -0.05]^T
$$

- System stable, so could use an open loop estimator
- For closed-loop estimator, put desired poles at  $-3$ ,  $-4$
- For the various dynamics models as before

Csp=[0 1]; % sense q  $Ke = plate(Asp',Csp',[-3 -4]);Le = Ke';$ 

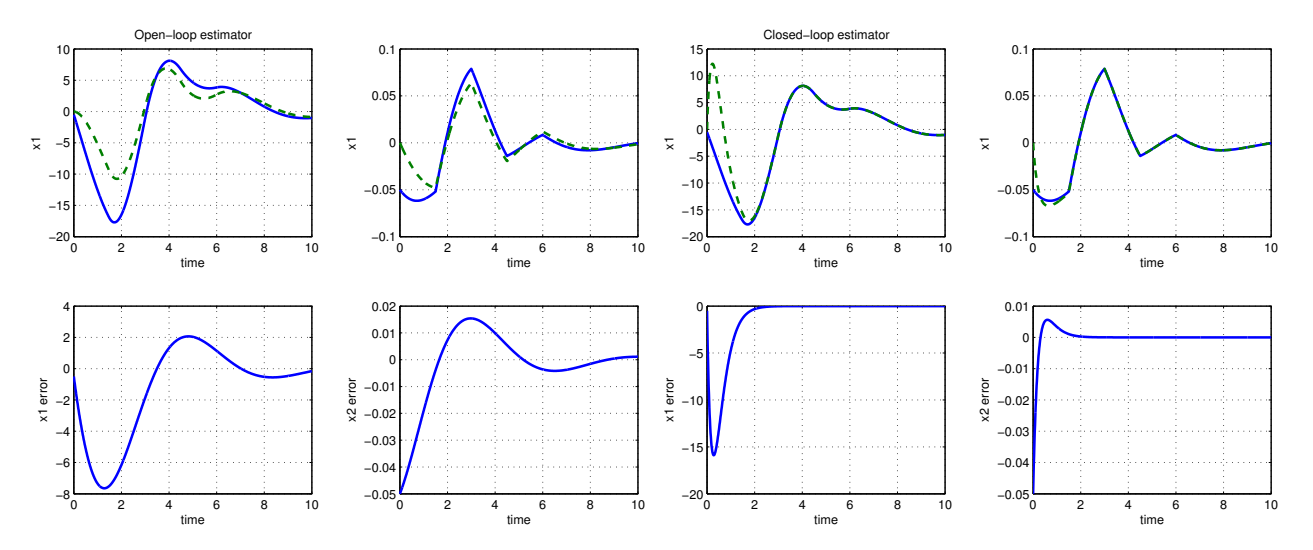

Figure 3: Closed-loop estimator. Convergence looks much better.

As expected, the OL estimator does not do well, but the closed-loop one converges nicely

# Where to put the Estimator Poles?

- Location heuristics for poles still apply use Bessel, ITAE, ...
	- Main difference: probably want to make the estimator faster than you intend to make the regulator – should enhance the control, which is based on  $\hat{x}(t)$ .
	- ROT: Factor of 2–3 in the time constant  $\zeta \omega_n$  associated with the regulator poles.
- Note: When designing a regulator, were concerned with "bandwidth" of the control getting too high  $\Rightarrow$  often results in control commands that saturate the actuators and/or change rapidly.
- Different concerns for the estimator:
	- Loop closed inside computer, so saturation not a problem.
	- However, the measurements  $y$  are often "noisy", and we need to be careful how we use them to develop our state estimates.
- $\Rightarrow$  High bandwidth estimators tend to accentuate the effect of sensing noise in the estimate.
	- State estimates tend to "track" the measurements, which are fluctuating randomly due to the noise.
- $\Rightarrow$  Low bandwidth estimators have lower gains and tend to rely more heavily on the plant model
	- $-$  Essentially an open-loop estimator  $-$  tends to ignore the measurements and just uses the plant model.
- Can also develop an **optimal estimator** for this type of system.
	- Which is apparently what Kalman did one evening in 1958 while taking the train from Princeton to Baltimore...
	- **Balances effect** of the various types of random noise in the system on the estimator:

$$
\dot{x} = Ax + Bu + B_w w
$$

$$
y = Cx + v
$$

where:

 $\Diamond$  w: "process noise" – models uncertainty in the system model.

 $\Diamond$  v: "sensor noise" – models uncertainty in the measurements.

## Final Thoughts

- Note that the feedback gain  $L$  in the estimator only stabilizes the estimation error.
	- $-$  If the system is unstable, then the state estimates will also go to  $\infty$ , with zero error from the actual states.
- Estimation is an important concept of its own.

– Not always just "part of the control system"

- Critical issue for guidance and navigation system
- More complete discussion requires that we study stochastic processes and optimization theory.
- Estimation is all about which do you trust more: your measurements or your model.

## **Fall 2004 16.333** 9–26 Combined Regulator and Estimator

• As advertised, we can change the previous control  $u = -Kx$  to the new control  $u = -K\hat{x}$  (same K). We now have

$$
\dot{x} = Ax + Bu
$$
  
\n
$$
y = Cx
$$
  
\n
$$
\dot{\hat{x}} = A\hat{x} + Bu + L(y - \hat{y})
$$
  
\n
$$
\hat{y} = C\hat{x}
$$

with closed-loop dynamics

$$
\begin{bmatrix} \dot{x} \\ \dot{\hat{x}} \end{bmatrix} = \begin{bmatrix} A & -BK \\ LC & A - BK - LC \end{bmatrix} \begin{bmatrix} x \\ \hat{x} \end{bmatrix} \Rightarrow \dot{x}_{\text{cl}} = A_{\text{cl}} x_{\text{cl}}
$$

- Not obvious that this system will even be stable:  $\lambda_i(A_\mathrm{cl}) < 0?$
- To analyze, introduce  $\tilde{x}=x-\hat{x}$ , and the similarity transform

$$
T = \begin{bmatrix} I & 0 \\ I & -I \end{bmatrix} = T^{-1}
$$

 $\lceil x \rceil$   $\lceil x \rceil$  $\bullet$  Rewrite the dynamics in terms of the state  $\begin{array}{c|c} x \ \tilde{z} \end{array} = T$  $\tilde{x}$   $\vert$   $\bar{x}$   $\vert$   $\hat{x}$  $A_{\text{cl}} \Rightarrow T^{-1} A_{\text{cl}} T \equiv \overline{A_{\text{cl}}}$ 

and when you work through the math, you get

$$
\overline{A_{\text{cl}}} = \left[ \begin{array}{cc} A - BK & BK \\ 0 & A - LC \end{array} \right] \quad \boxed{\text{II}}
$$

### • Absolutely key points:

- 1.  $\lambda_i(A_{\text{cl}}) \equiv \lambda_i(\overline{A_{\text{cl}}})$  why?
- <span id="page-27-0"></span>2.  $\overline{A_{\text{cl}}}$  is block upper triangular, so can find poles by inspection:

 $\det(sI - \overline{A_{\text{cl}}}) = \det(sI - (A - BK)) \cdot \det(sI - (A - LC))$ 

## The closed-loop poles of the system consist of the union of the regulator and estimator poles

- So we can design the estimator and regulator separately with confidence that combination of the two will work VERY well.
- Compensator is a combination of the estimator and regulator.

$$
\dot{\hat{x}} = A\hat{x} + Bu + L(y - \hat{y})
$$

$$
= (A - BK - LC)\hat{x} + Ly
$$

$$
u = -K\hat{x}
$$

$$
\Rightarrow \dot{x}_c = A_c x_c + B_c y
$$

$$
u = -C_c x_c
$$

– Keep track of this minus sign. We need one in the feedback path, but we can move it around to suit our needs.

• Let  $G_c(s)$  be the compensator transfer function where

$$
\frac{u}{y} = -C_c(sI - A_c)^{-1}B_c = -G_c(s)
$$
  
=  $-K(sI - (A - BK - LC))^{-1}L$ 

so by my definition,  $\Rightarrow u = -G_c y \equiv G_c(-y)$ 

- Reason for making the definition is that when we implement the controller, we often do not just feedback  $-y(t)$ , but instead have to include a *reference command*  $r(t)$ 
	- Use servo approach and feed back  $e(t) = r(t) y(t)$  instead

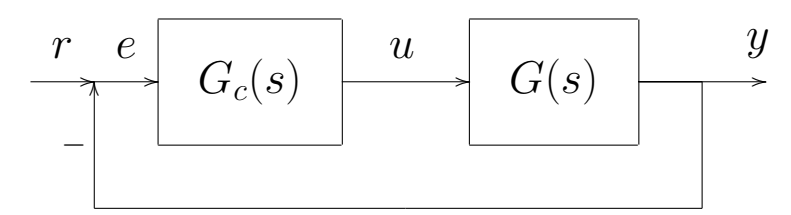

$$
- \text{ So now } u = G_c e = G_c (r - y).
$$

– And if  $r = 0$ , then we still have  $u = G_c(-y)$ 

Important points:

- $-$  Closed-loop system will be stable, but the compensator dynamics need not be.
- Often very simple and useful to provide classical interpretations of the compensator dynamics  $G_c(s)$ .

### **Fall 2004**

Mechanics of closing the loop  $\bullet$ 

$$
G(s) : \dot{x} = Ax + Bu
$$

$$
y = Cx
$$

$$
G_c(s) : \dot{x}_c = A_c x_c + B_c \mathbf{e}
$$

$$
u = C_c x_c
$$

and  $\mathbf{e} = r - y$ ,  $u = G_c \mathbf{e}$ ,  $y = Gu$ .

- Loop dynamics  $L = GG_c \Rightarrow y = L(s)$ e  $\dot{x} = Ax + Bu = Ax + BC_c x_c$  $\dot{x}_c = A_c x_c + B_c \mathbf{e}$  $\begin{bmatrix} \dot{x} \\ \dot{x}_c \end{bmatrix} = \begin{bmatrix} A & BC_c \\ 0 & A_c \end{bmatrix} \begin{bmatrix} x \\ x_c \end{bmatrix} + \begin{bmatrix} 0 \\ B_c \end{bmatrix} e$  $y = [C \ 0] \begin{bmatrix} x \\ x_c \end{bmatrix}$
- Now form the closed-loop dynamics by inserting  $\mathbf{e} = r y$  $\bullet$

$$
\begin{bmatrix} \dot{x} \\ \dot{x}_c \end{bmatrix} = \begin{bmatrix} A & BC_c \\ 0 & A_c \end{bmatrix} \begin{bmatrix} x \\ x_c \end{bmatrix} + \begin{bmatrix} 0 \\ B_c \end{bmatrix} \begin{bmatrix} r - \begin{bmatrix} C & 0 \end{bmatrix} \begin{bmatrix} x \\ x_c \end{bmatrix} \end{bmatrix}
$$

$$
= \begin{bmatrix} A & BC_c \\ -B_c C & A_c \end{bmatrix} \begin{bmatrix} x \\ x_c \end{bmatrix} + \begin{bmatrix} 0 \\ B_c \end{bmatrix} r
$$

$$
y = \begin{bmatrix} C & 0 \end{bmatrix} \begin{bmatrix} x \\ x_c \end{bmatrix}
$$

# Performance Issue

- Often find with state space controllers that the DC gain of the closed loop system is not 1. So  $y \neq r$  in steady state.
- $\epsilon$  Relatively simple fix is to modify the original controller with scalar  $N$

$$
u = r - Kx \Rightarrow u = Nr - Kx
$$

Closed-loop system on page [5](#page-0-0) becomes

$$
\begin{aligned}\n\dot{x} &= Ax + B(Nr - Kx) = A_{cl}x + BNr \\
y &= Cx\n\end{aligned} \bigg\} G_{cl}(s) = C(sI - A_{cl})^{-1} BN
$$

– Analyze steady state step response  $\Rightarrow y_{ss} = G_{cl}(0)r_{step}$ 

$$
G_{cl}(0) = C(-A_{cl})^{-1}BN
$$

 $-$  And pick  $N$  so that  $G_{cl}(0) = 1 \Rightarrow N = \frac{1}{(C(-A_{cl})^{-1}B)}$ 

- A bit more complicated with a combined estimator and regulator
	- $-$  One simple way (not the best) of achieving a similar goal is to add N to r and force  $G_{cl}(0) = 1$
	- $-$  Now the closed-loop dynamics on page [29](#page-27-0) become:

$$
\begin{bmatrix} \dot{x} \\ \dot{x}_c \end{bmatrix} = A_{cl} \begin{bmatrix} x \\ x_c \end{bmatrix} + B_{cl}Nr
$$
  

$$
y = C_{cl} \begin{bmatrix} x \\ x_c \end{bmatrix}
$$
 
$$
\longrightarrow N = \frac{1}{(C_{cl}(-A_{cl})^{-1}B_{cl})}
$$

• Note that this fixes the steady state tracking error problems, but in my experience can create strange transients (often NMP).

# Example: Compensator Design

$$
G(s) = \frac{1}{s^2 + s + 1} \Rightarrow \begin{array}{l} \dot{x} = Ax + Bu \\ y = Cx \end{array}
$$

where

$$
A = \begin{bmatrix} 0 & 1 \\ -1 & -1 \end{bmatrix} B = \begin{bmatrix} 0 \\ 1 \end{bmatrix} C = \begin{bmatrix} 1 & 0 \end{bmatrix}
$$

• Regulator: Want regulator poles to have a time constant of  $\tau_c =$  $1/(\zeta\omega_n) = 0.25$  sec  $\Rightarrow \lambda(A - BK_r) = -4 \pm 4j$  which can be found using place or acker

$$
K_r = \text{acker}(a, b, [-4 + 4 * j; -4 - 4 * j])
$$
;

to give  $K_r = [31 \ 7]$ 

- which gives  $L_e = \left\lceil \frac{19}{80} \right\rceil$ • Estimator: want the estimator poles to be faster, so use  $\tau_e = 1/(\zeta \omega_n) = 0.1$  sec. Use real poles,  $\Rightarrow \lambda(A - L_eC) = -10$  $L_e = acker(a', c', [-10 -10]')';$
- Form compensator  $G_c(s)$

 $ac=a-b*K_r-L_e*c;bc=L_e;cc=K_r;dc=0;$ 

$$
A_c = \begin{bmatrix} -19 & 1 \\ -112 & -8 \end{bmatrix} \ B_c = \begin{bmatrix} 19 \\ 80 \end{bmatrix} \ C_c = \begin{bmatrix} 31 & 7 \end{bmatrix}
$$

$$
G_c(s) = 1149 \frac{(s+2.5553)}{s^2 + 27s + 264} = \frac{u}{e}
$$

Low frequency zero, with higher frequency poles (like a lead)

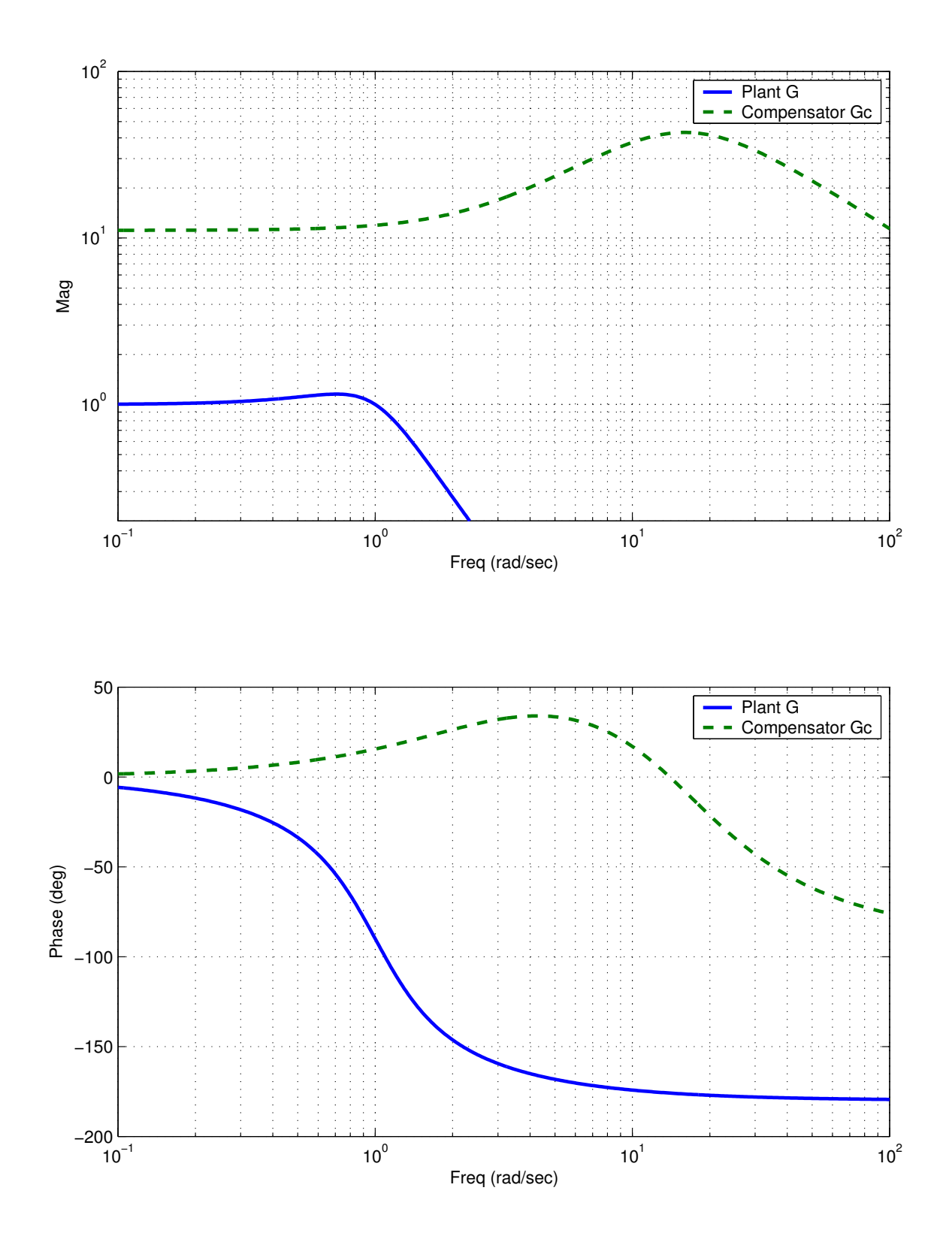

Figure 4: The compensator does indeed look like a high frequency lead (amplification from 2–16 rad/sec). Plant pretty simple looking.

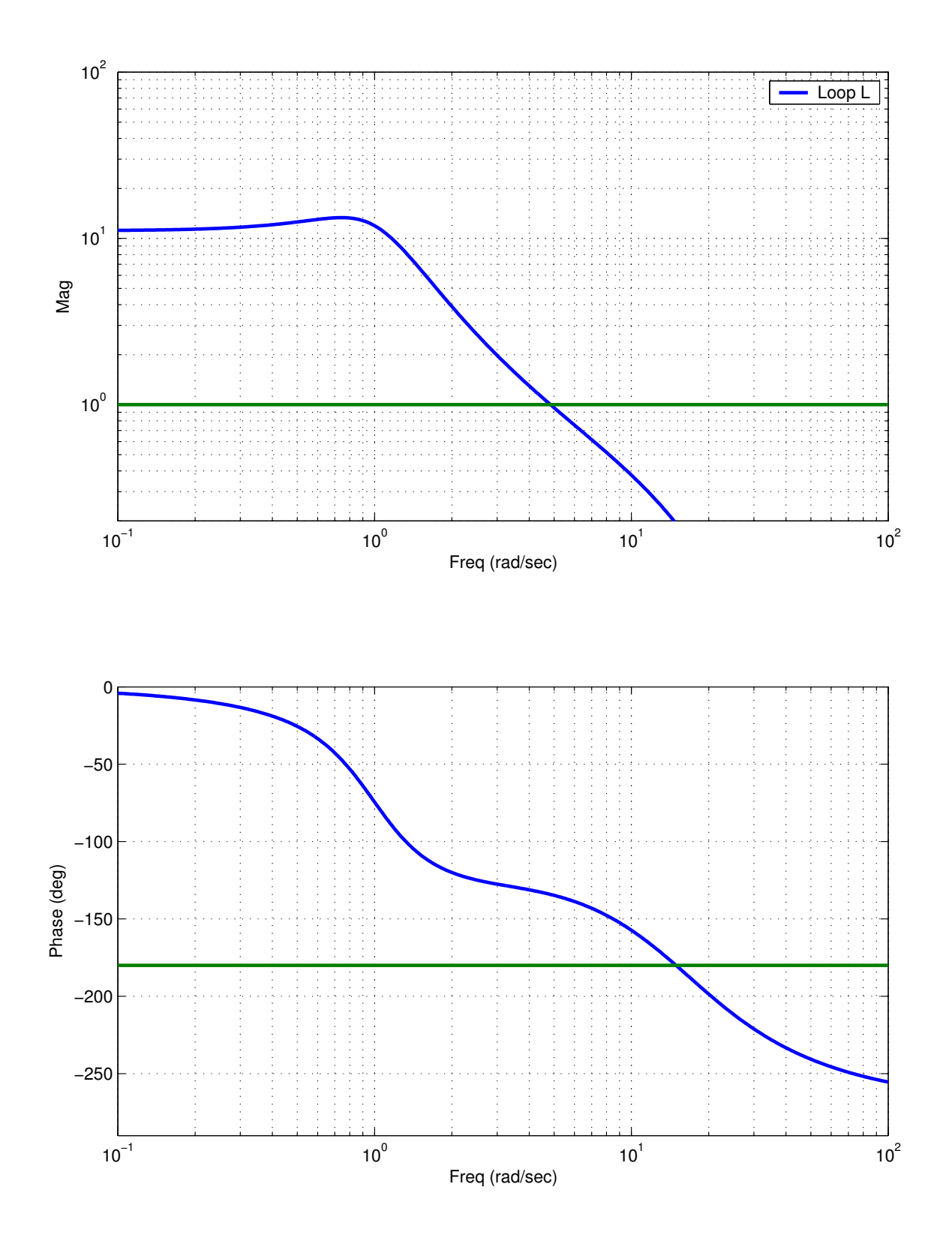

Figure 5: The loop transfer function  $L = G_cG$  shows a slope change around  $\omega_c = 5$ rad/sec due to the effect of the compensator. Significant gain and phase margins.

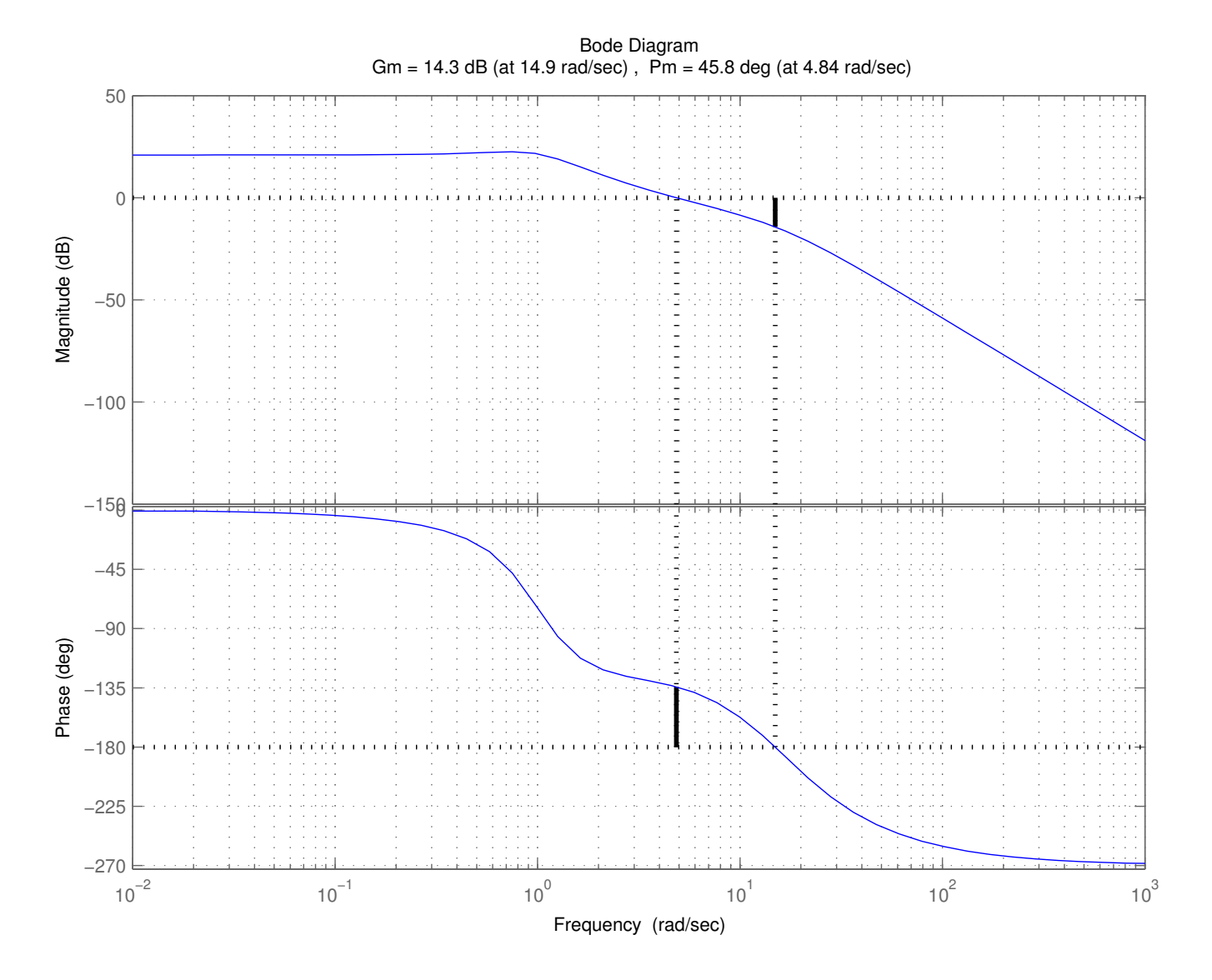

Figure 6: Quite significant gain and phase margins.

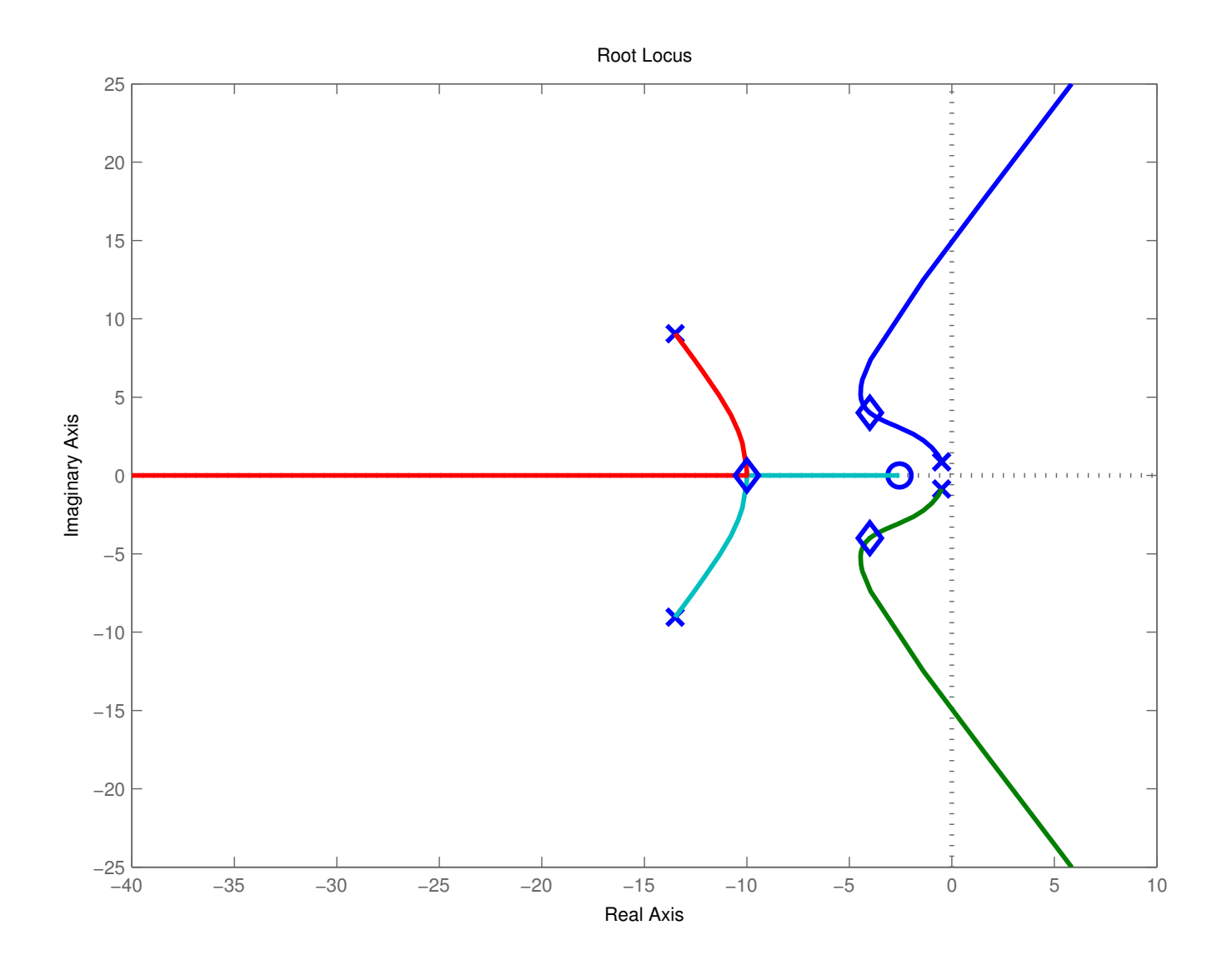

Figure 7: Freeze the compensator poles and zeros and draw a root locus versus an<br>additional plant gain  $\alpha$ ,  $G(s) \implies \tilde{G}(s) = \frac{\alpha}{(s^2+s+1)}$ . Note location of the closed-loop  $\frac{\alpha}{\alpha-s+1)}$ . Note location of the closed-loop poles!!

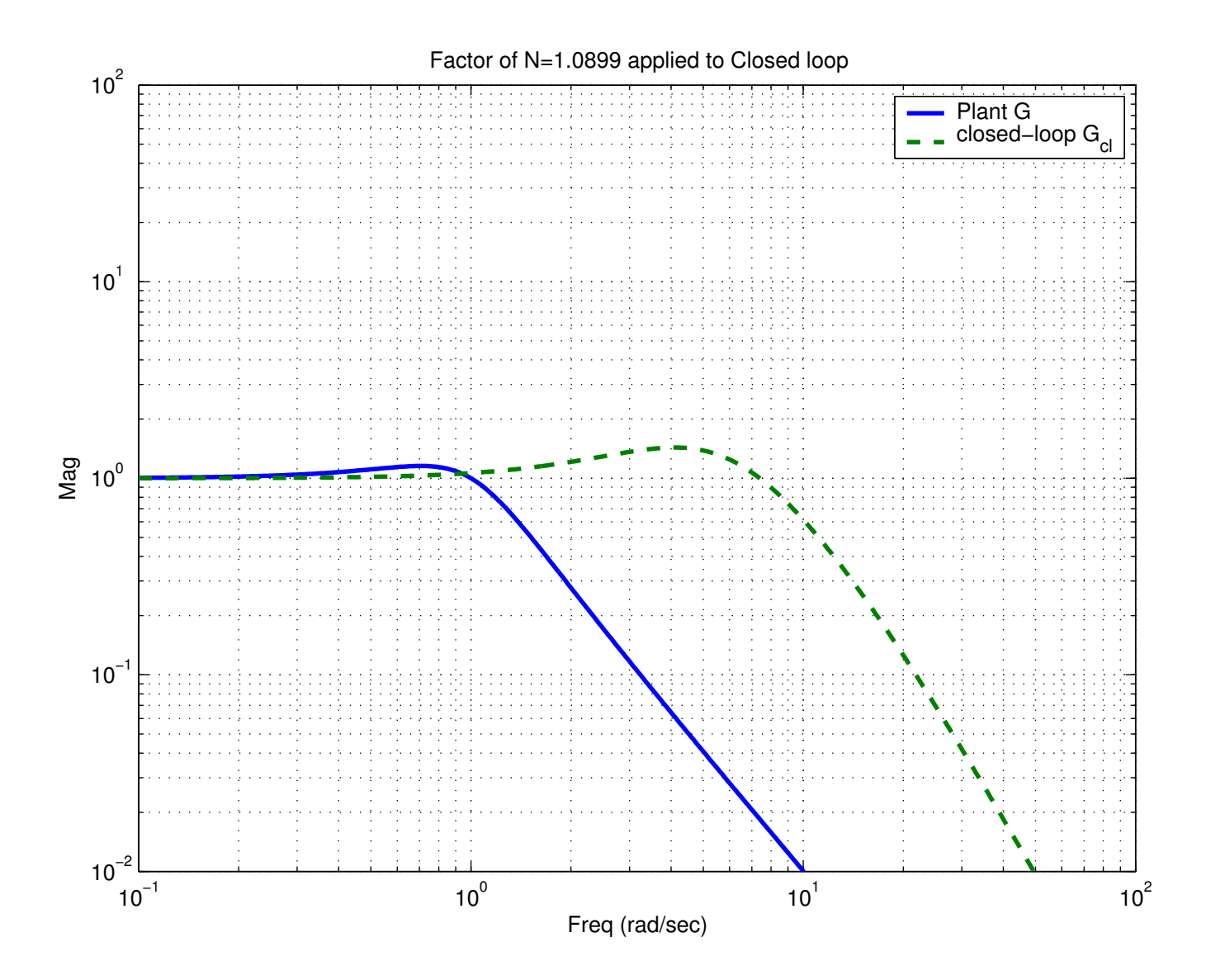

Figure 8: Closed-loop transfer  $-$  system bandwidth has increased substantially.

### Estimator Design (est1.m)

clear all

```
2 close all
3 figure(1);clf
    set(gcf,'DefaultLineLineWidth',2)
5 set(gcf,'DefaultlineMarkerSize',10)
6 figure(2);clf
    set(gcf,'DefaultLineLineWidth',2)
8 set(gcf,'DefaultlineMarkerSize',10)
 9
10 load b747 % get A B Asp Bsp
11 Csp=[0 1]; % sense q
12
13 Ke=place(Asp',Csp',[-3 -4]);Le=Ke';
14
15 xo=[-.5;-.05]; % start somewhere
16
17 t=[0:.01:10];N=floor(.15*length(t));
18 % hit on the system with an input
19  \text{Wu=0;u=[ones(15,1);-ones(15,1);ones(15,1)/2;-ones(15,1)/2;zeros(41,1)]/5;}20 \text{ u}=0; \text{u}=[\text{ones}(N,1);-\text{ones}(N,1); \text{ones}(N,1)/2;-\text{ones}(N,1)/2]/20;21 \quad u(\text{length}(t))=0;22
23 [y,x]=lsim(Asp,Bsp,Csp,0,u,t,xo);
24 plot(t,y)
25
26 % closed-loop estimator
27 % hook both up so that we can simulate them at the same time
28 % bigger state = state of the system then state of the estimator
29 A_cl=[Asp zeros(size(Asp));Le*Csp Asp-Le*Csp];
30 B_cl=[Bsp;Bsp];
31 C_cl=[Csp zeros(size(Csp));zeros(size(Csp)) Csp];
32 D_cl=zeros(2,1);
33
34 % note that we start the estimators at zero, since that is
35 % our current best guess of what is going on (i.e. we have no clue :) )
36 %
37 [y_cl,x_cl]=lsim(A_cl,B_cl,C_cl,D_cl,u,t,[xo;0;0]);
38 figure(1)
39 subplot(221)
40 plot(t, x_cl(:,[1]), t, x_cl(:,[3]), '--')41 ylabel('x1');title('Closed-loop estimator');xlabel('time');grid
42 subplot(222)
43 plot(t, x_c1(:,[2]), t, x_c1(:,[4]), '--')44 ylabel('x1');xlabel('time');grid
45 subplot(223)
46 plot(t, x_cl(:,[1]) - x_cl(:,[3]))47 ylabel('x1 error');xlabel('time');grid
48 subplot(224)
49 plot(t, x_cl(:,[2]) - x_cl(:,[4]))50 ylabel('x2 error');xlabel('time');grid
51 print depsc spest_cl.eps
52 jpdf('spest_cl')
53
54 % open-loop estimator
55 % hook both up so that we can simulate them at the same time
56 % bigger state = state of the system then state of the estimator
57 A_ol=[Asp zeros(size(Asp));zeros(size(Asp)) Asp];
58 B_ol=[Bsp;Bsp];
59 C_ol=[Csp zeros(size(Csp));zeros(size(Csp)) Csp];
60 D_ol=zeros(2,1);
61
62 [y_0, x_0] = \lim(A_0, B_0, C_0, D_0, u, t, [xo; 0; 0]);
63 figure(2)
64 subplot(221)
65 plot(t, x_0l(:,[1]), t, x_0l(:,[3]), '--')66 ylabel('x1');title('Open-loop estimator');xlabel('time');grid
```
 subplot(222)  $plot(t, x\_ol(:,[2]), t, x\_ol(:,[4]), '--')$  ylabel('x1');xlabel('time');grid subplot(223)  $71 \quad plot(t, x\_ol(:,[1]) - x\_ol(:,[3]))$  ylabel('x1 error');xlabel('time');grid subplot(224)  $74 \quad plot(t, x\_ol(:,[2]) - x\_ol(:,[4]))$  ylabel('x2 error');xlabel('time');grid 76 print -depsc spest\_ol.eps jpdf('spest\_ol') 

## Regular/Estimator Design (reg\_est.m)

```
1 % Combined estimator/regulator design for a simple system
2 % G= 1/(s^2+s+1)3 %
4 % Jonathan How
5 % Fall 2004
6 %
7 close all;clear all
8 for ii=1:5
9 figure(ii);clf;set(gcf,'DefaultLineLineWidth',2);set(gcf,'DefaultlineMarkerSize',10)
10 end
11
12 a=[0 1;-1 -1]; b=[0 1]'; c=[1 0]; d=0;13 k=acker(a,b,[-4+4*j;-4-4*j]);
14 l=acker(a',c',[-10 -10]')';
15 %
16 % For state space for G_c(s)
17 %
18 ac=a-b*k-1*c;bc=1;cc=k;dc=0;19
20 G=ss(a,b,c,d);21 Gc=ss(ac,bc,cc,dc);
22
23 \quad f = \text{logspace}(-1, 2, 400);24 g=freqresp(G,f*j);g=squeeze(g);
25 gc=freqresp(Gc,f*j);gc=squeeze(gc);
26
27 figure(1);clf
28 subplot(211)
29 \quad \log\log(f,abs(g),f,abs(gc),'--');axis([.1 \ 1e2 \ .2 \ 1e2])30 xlabel('Freq (rad/sec)');ylabel('Mag')
31 legend('Plant G','Compensator Gc');grid
32 subplot(212)
33 semilogx(f,180/pi*angle(g),f,180/pi*angle(gc),'--');
34 axis([.1 1e2 -200 50])
35 xlabel('Freq (rad/sec)');ylabel('Phase (deg)');grid
36 legend('Plant G','Compensator Gc')
37
38 L=g.*gc;
39
40 figure(2);clf
41 subplot(211)
42 loglog(f,abs(L),[.1 1e2],[1 1]);axis([.1 1e2 .2 1e2])
43 xlabel('Freq (rad/sec)');ylabel('Mag')
44 legend('Loop L');
45 grid
46 subplot(212)
47 semilogx(f,180/pi*p \text{base}(L.^{\prime}), [.1 1e2],-180*[1 1]);
48 axis([.1 1e2 -290 0])
49 xlabel('Freq (rad/sec)');ylabel('Phase (deg)');grid
50 %
51 % loop dynamics L = G Gc
52 %
53 al=[a b*cc;zeros(2) ac];
54 bl=[zeros(2,1);bc];
55 cl=[c zeros(1,2)];
56 dl=0;
57 figure(3)
58 rlocus(al,bl,cl,dl)
59 %
60 % closed-loop dynamics
61 % unity gain wrapped around loop L
62 %
63 acl=al-bl*cl;bcl=bl;ccl=cl;dcl=d;
64
65 N=inv(ccl*inv(-acl)*bcl)
66
```

```
67 hold on;plot(eig(acl),'d');hold off
68 grid<br>69 %
69 %
70 % closed-loop freq response
71 %
72 Gcl=ss(acl,bcl*N,ccl,dcl);
73 gcl=freqresp(Gcl,f*j);gcl=squeeze(gcl);
74
75 figure(4);clf
76 \quad \text{loglog}(f,abs(g),f,abs(gcl), '--');77 axis([.1 1e2 .01 1e2])
78 xlabel('Freq (rad/sec)');ylabel('Mag')
79 legend('Plant G', 'closed-loop G_{cl}');grid
80 title(['Factor of N=',num2str(N),' applied to Closed loop'])
81
82 figure(5);clf
83 margin(al,bl,cl,dl)
84
85 figure(1);orient tall;print -depsc reg_est1.eps
86 jpdf('reg_est1')
87 figure(2);orient tall;print -depsc reg_est2.eps
88 jpdf('reg_est2')
89 figure(3);print depsc reg_est3.eps
90 jpdf('reg_est3')
91 figure(4);print depsc reg_est4.eps
92 jpdf('reg_est4')
93 figure(5);print depsc reg_est5.eps
94 jpdf('reg_est5')
```